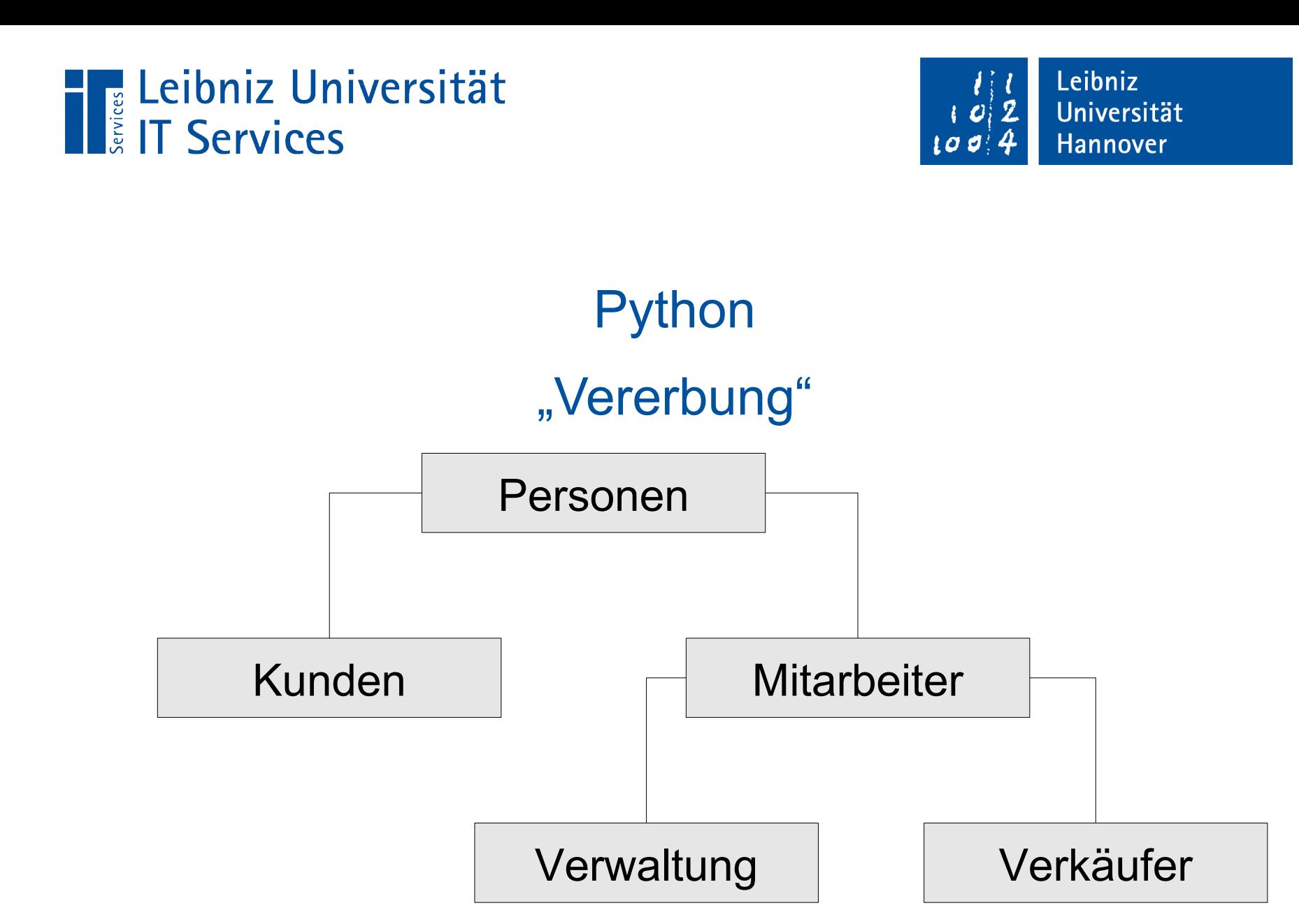

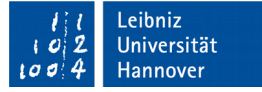

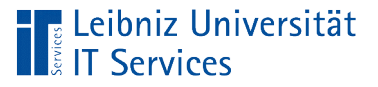

### Vererbung

- Definition von Klassen auf Basis von bestehenden Klassen.
- Ableitung einer Klasse von einer anderen.
- Darstellung von Klassen in einem hierarchischen Modell.
- Eltern-Kind-Beziehung.
- **Implementierung von "ist ein"-Beziehungen.**

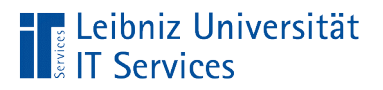

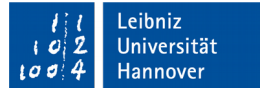

### … in Python

class ClsPerson(object):

```
def init (self, nachname, anrede, vorname = ""):
```
self.anrede = anrede

self.vorname = vorname

self.nachname = nachname

```
 self.oldNachname = ""
```
from enum import Enum

```
class Fehlertyp(Enum):
```
WARNUN $G = 100$ 

 $EXCEPTION = 200$ 

 $ERROR = 300$ 

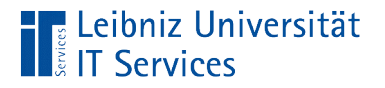

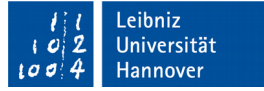

### Klassenkopf

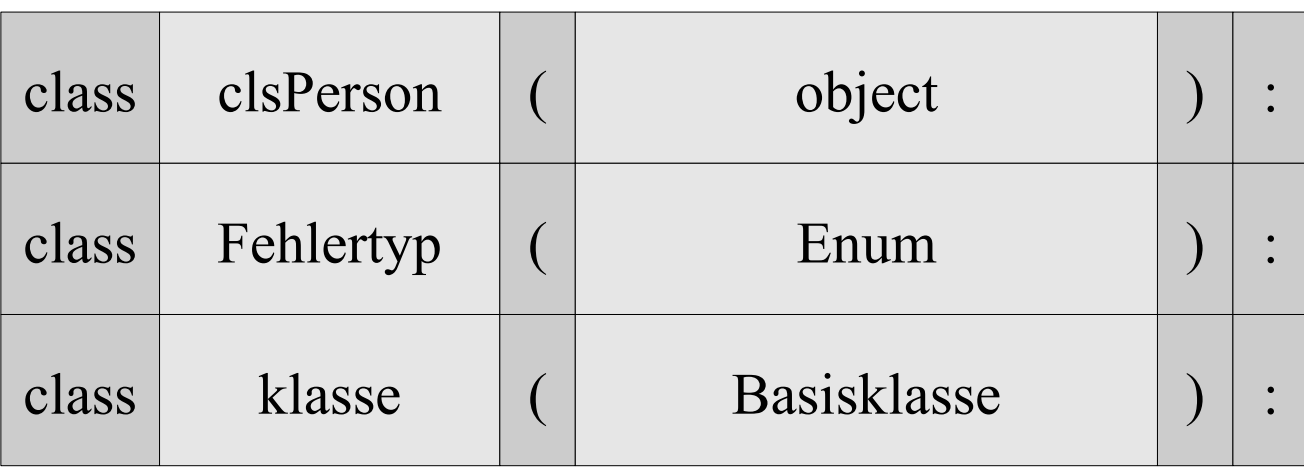

- Jede Klasse in Python erbt mindestens von einer Klasse.
- Die Klasse, die als Basis dient, wird in den runden Klammern angegeben.
- Die Klasse bekommt alle Attribute und Methoden vererbt und kann diese verändern.

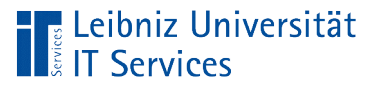

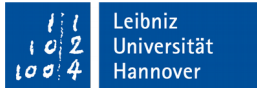

### Basisklasse

- Oberklasse, Elternklasse, Superklasse.
- **Allgemeine Beschreibung einer Gruppe von Objekten.**
- Weitergabe von Attributen und Methoden.

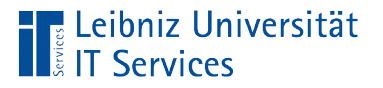

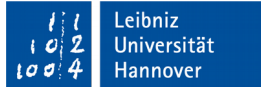

### Basisklasse "object"

- Jede Klasse erbt von der, in Python definierten Klasse object.
- Die Klasse object beschreibt allgemein den Lebenszyklus mit Hilfe der Methoden \_\_new\_(), \_\_init () und \_\_del\_().
- Jede der Methoden kann von untergeordneten Klasse überschrieben werden.

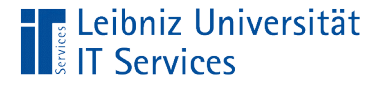

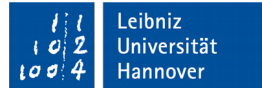

#### Klasse erbt von "Enumeration"

```
from enum import Enum
```

```
class Fehlertyp(Enum):
  WARNUNG = 100 EXCEPTION = 200
  ERROR = 300
```
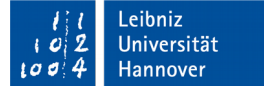

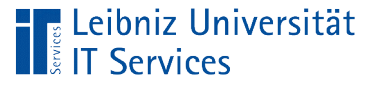

### **Erläuterung**

- Von (from) dem Modul enum wird die Klasse Enum importiert (import).
- Diese Klasse wird als Basisklasse für eine benutzerdefinierte Aufzählung genutzt.
- Die Aufzählung definiert eigene Laufzeitfehler.

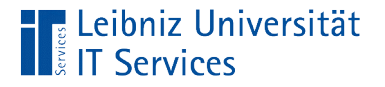

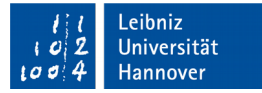

### Definition der Laufzeitfehler

from enum import Enum

```
class Fehlertyp(Enum):
  WARNUNG = 100EXCEPTION = 200ERROR = 300
```
- Die Elemente der Aufzählung werden als Klassenvariable definiert.
- Klassenvariablen können unabhängig von der Erzeugung einer Instanz genutzt werden.

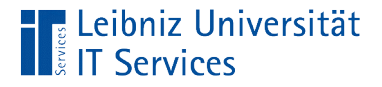

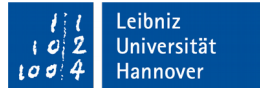

### Definition einer eigenen Fehlerklasse

```
from basFehlertyp import Fehlertyp
class Fehlerklasse(Exception):
  def init (self, msg, typ = February, WARNUNG):
    self.msg = msgself.typ = typdef str (self):
    errorType = self.typreturn(errorTyp.name + ": " + repr(self.msg))
```
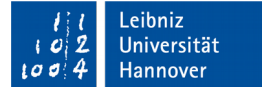

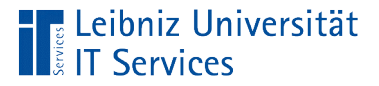

### Aufbau des Klassenkopfs

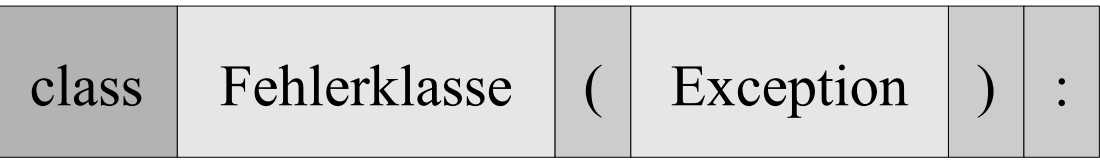

- Der Klassenkopf beginnt mit dem Schlüsselwort class.
- Dem Klassennamen folgt eine beliebige Bezeichnung. Die Bezeichnung sollte den realen Gegenstand abbilden.
- Dem Klassennamen folgen runde Klammern. Die eigene Fehlerklasse erbt von der Basisklasse Exception. Die Klasse basiert auf der Definition der Ausnahmen in Python.
- Dem Klassennamen folgt der Doppelpunkt.

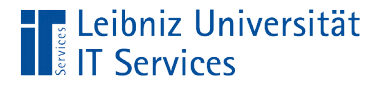

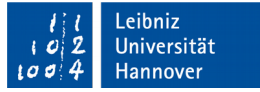

### Initialisierungsmethode

def init (self, msg, objekt, typ = Fehlertyp.WARNUNG):  $self.msg = msg$  $self.typ = typ$  $self. object = object$ 

- Von der Klasse Fehlerklasse wird eine Instanz erstellt.
- Die Attribute dieser Instanz wird mit Hilfe der Initialisierungsmethode definiert.
- In diesem Beispiel werden drei Attribute mit Informationen zu dem Fehler erzeugt.

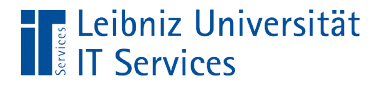

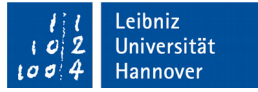

### **Attribute**

def init (self, msg, objekt, typ = Fehlertyp.WARNUNG):  $self.msg = msg$  $self.typ = typ$  $self. object = object$ 

- Das Attribut msg speichert die gewünschte Fehlermeldung.
- Das Attribut typ nutzt eine Enumeration, um die Fehlermeldung zu klassifizieren.
- Das Attribut objekt speichert Informationen über das auslösende Objekt.

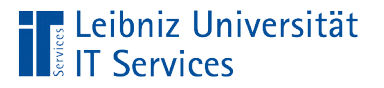

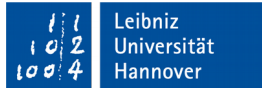

### Nutzung der Aufzählung

- Die Aufzählung wird mit Hilfe von from ... import in das Modul eingebunden.
- Die Elemente der Aufzählung werden über einen unqualifizierten Namen in der Klasse Fehlerklasse aufgerufen.
- **In der Initialisierungsmethode wird Klassenvariable** Fehlertyp.WARNUNG als Standardwert für ein Parameter genutzt. Der Parameter legt fest, welche Fehlermeldung ausgegeben wird.

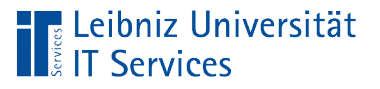

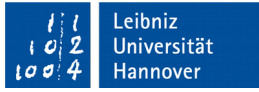

### Magische Methoden

- **Automatisierter Aufruf durch Python.**
- Methoden, die mit zwei Unterstrichen beginnen und enden.
- $\blacksquare$  Zum Beispiel \_\_init\_(), \_\_str\_().

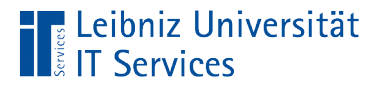

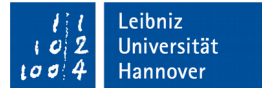

### ... str()

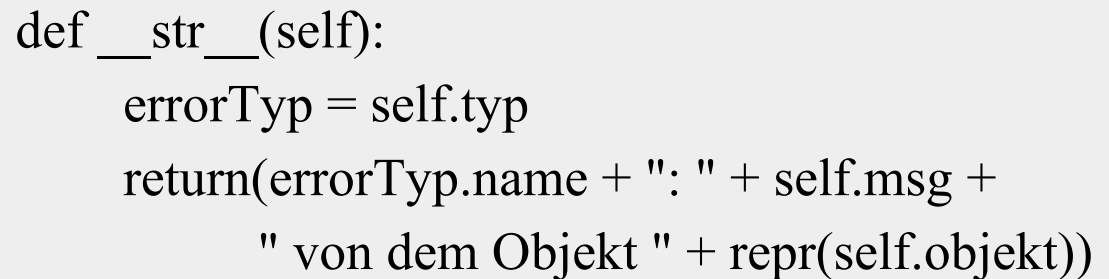

- Die Methode str() zur Konvertierung eines beliebigen Datentyps in einem String wird überschrieben.
- **In diesem Beispiel gibt die Funktion eine Fehlermeldung einer** Instanz zurück, die mit Hilfe von print() in einer Shell angezeigt werden kann.

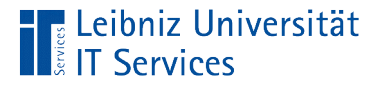

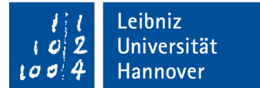

### Definition der Fehlermeldung

```
def str (self):
     errorType = self.typreturn(errorTyp.name + ": " + self.msg +
             " von dem Objekt " + repr(self.objekt))
```
- Die Variable errorTyp.name gibt den Namen eines Elements in der Aufzählung zurück.
- Die Funktion repr(self.objekt) repräsentiert Informationen zu dem Objekt self.objekt als String.
- Die Fehlermeldung self.msg wird im String angezeigt.

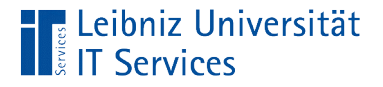

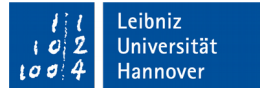

### Nutzung der Fehlermeldungen

```
import basPerson
import basFehlerklasse
```

```
def start():
```

```
personA = None
```

```
personB = None
```

```
 try:
```

```
 personB = basPerson.ClsPerson(None, "Herr")
 print("Person B:")
 print(personB.getPersonInfo())
```

```
 except basFehlerklasse.Fehlerklasse as e:
   print(e)
```
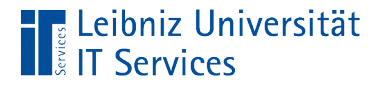

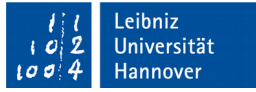

### Fehlerbehandlung (Exception-Handling)

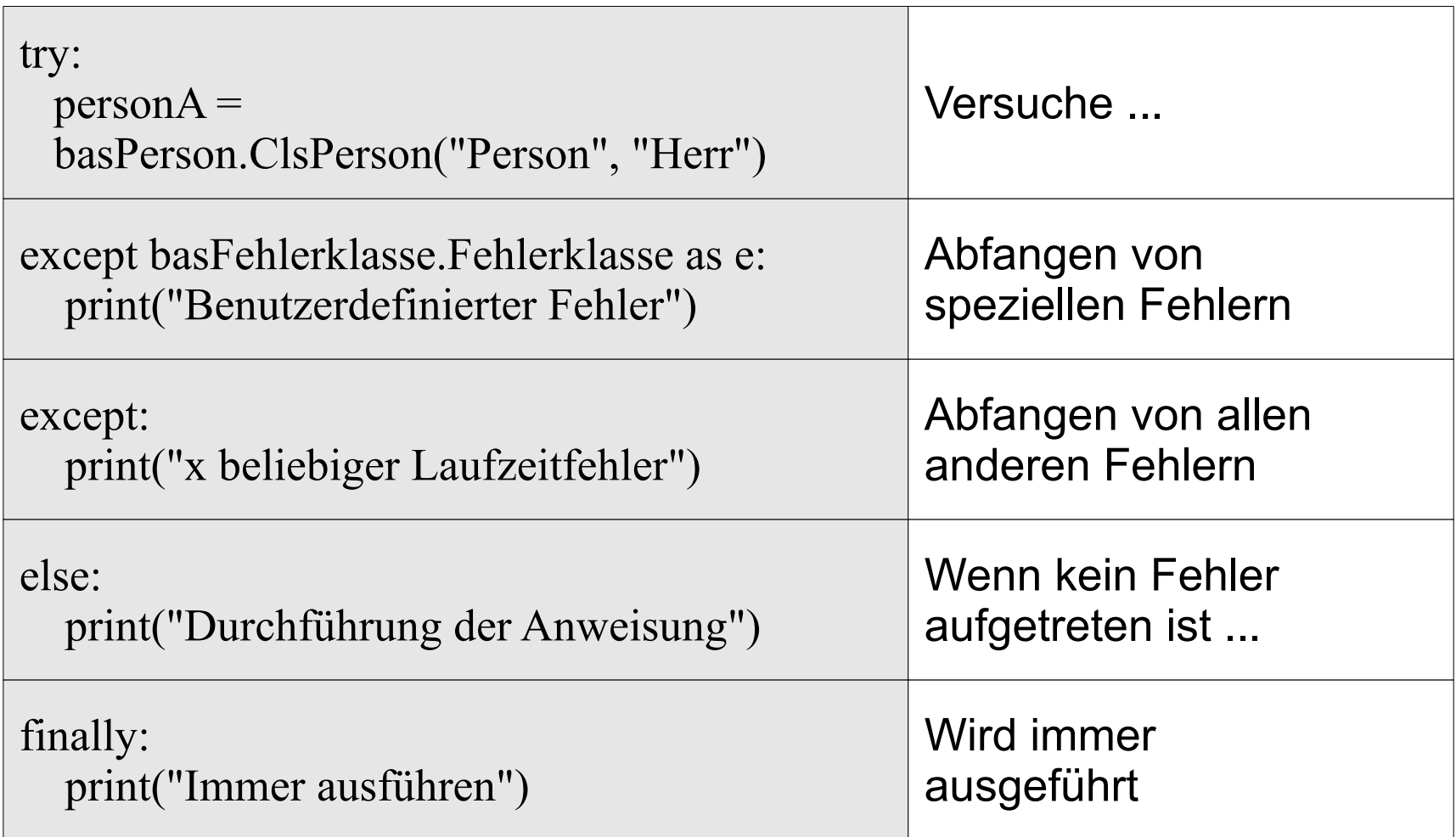

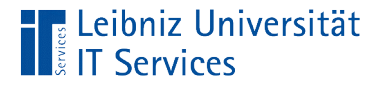

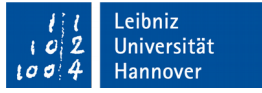

#### Versuche die Anweisungen auszuführen

#### try:

```
 personA = basPerson.ClsPerson("Person", "Herr")
 print("Person A:")
 print(personA.getPersonInfo())
```
- Beginn mit dem Schlüsselwort try.
- Dem Schlüsselwort folgt der Doppelpunkt. In der nächsten Zeile beginnt der, zu dem Befehl gehörende Codeblock.
- In dem Codeblock können Laufzeitfehler auftreten, müssen aber nicht.

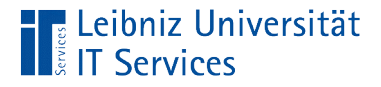

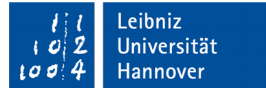

### Abfangen aller Laufzeitfehler

```
try:
   personA = basPerson.ClsPerson("Person", "Herr")
except:
   print("Ein unbekannter Fehler ist aufgetreten")
```
- Dem Schlüsselwort except folgt der Doppelpunkt. In der nächsten Zeile beginnt der, zu dem Befehl gehörende Codeblock. Der Codeblock wird entsprechend eingerückt.
- Der Codeblock behandelt alle Laufzeitfehler, die nicht explizit abgefangen werden.

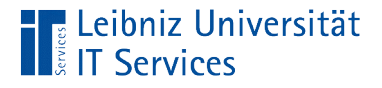

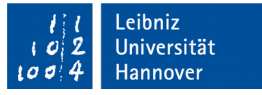

### Abfangen von benutzerdefinierten Laufzeitfehler

```
try:
   personA = basPerson.ClsPerson("Person", "Herr")
except basFehlerklasse.Fehlerklasse as e:
     print(e)
```
- Dem Schlüsselwort except folgt die Bezeichnung des abzufangenden Fehlers.
- In diesem Beispiel werden alle Fehler der Klasse Fehlerklasse aus dem Modul basFehlerklasse behandelt. Das Modul ist in dieser Codedatei eingebunden.

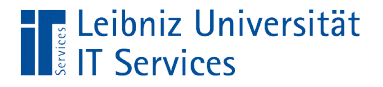

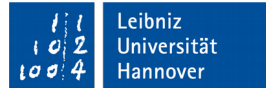

### Nutzung eines Alias-Namen

```
try:
   personA = basPerson.ClsPerson("Person", "Herr")
except basFehlerklasse.Fehlerklasse as e:
     print(e)
```
- Mit Hilfe von as kann der benutzerdefinierten Fehlerklasse ein Alias zugewiesen werden.
- Durch Überschreiben der String-Funktion in dieser Fehlerklasse kann direkt über den Alias die Fehlermeldung ausgedruckt werden.

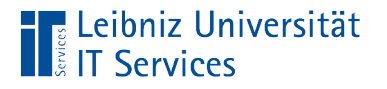

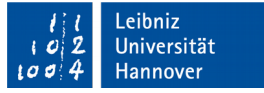

### Auslösen eines Fehlers

raise basFehlerklasse.Fehlerklasse("Nachname fehlt", self, basFehlertyp.Fehlertyp.ERROR)

- Der Befehl raise löst einen Fehler aus. Die Ausnahme wird an den Aufrufer weitergereicht und kann dort behandelt werden.
- In diesem Beispiel wird eine Exception der Klasse Fehlerklasse in dem Modul basFehlerklasse erzeugt und initialisiert.

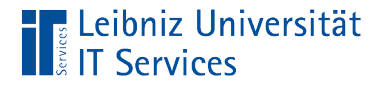

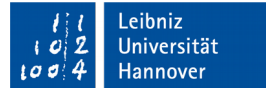

### Benutzerdefinierte Basisklasse "Person"

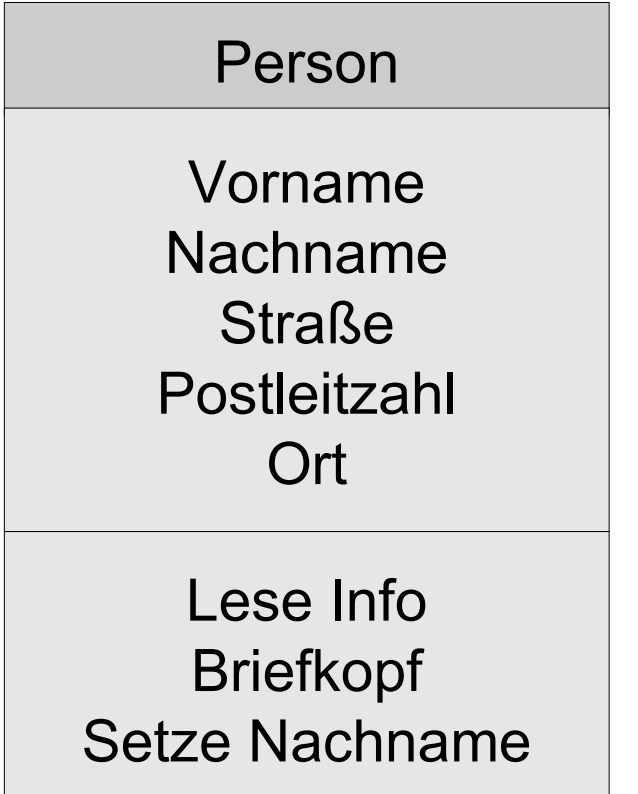

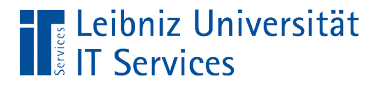

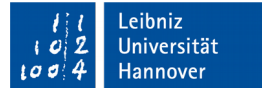

### … in Python

```
class ClsPerson(object):
```

```
def init (self, nachname, anrede, vorname = ""):
```
self.anrede = anrede

self.vorname = vorname

self.nachname = nachname

```
 self.oldNachname = ""
```

```
 def getPersonInfo(self):
```

```
 personName = self.nachname
```

```
if self vorname != "":
```

```
 personName = self.vorname + " " + self.nachname
```

```
 return personName
```
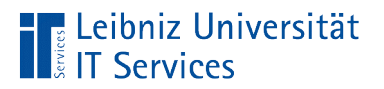

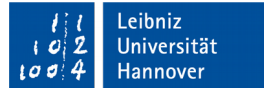

#### Aufbau

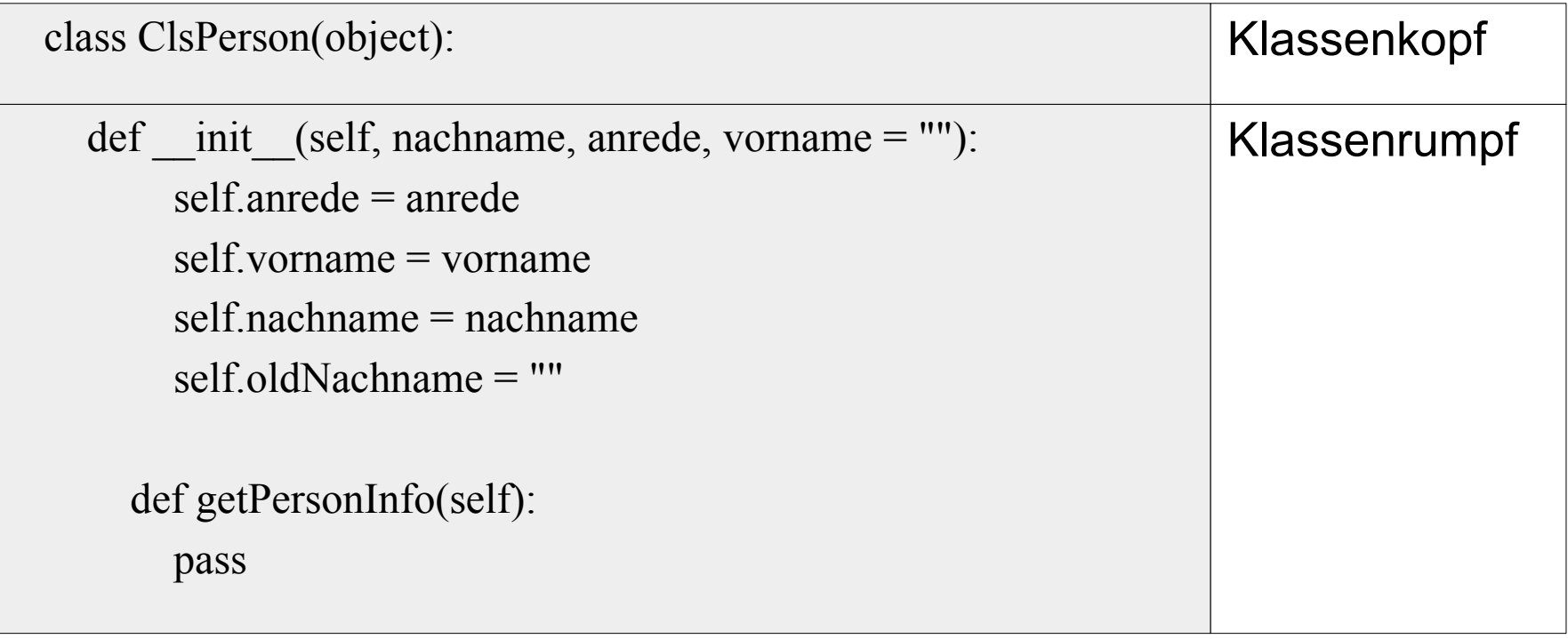

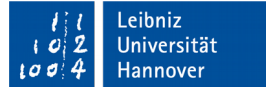

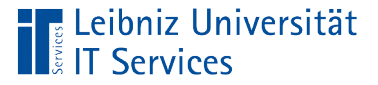

### Aufbau des Klassenkopfs

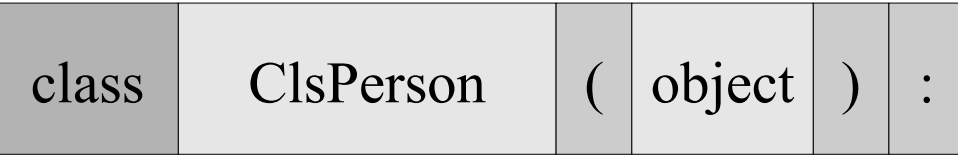

- Der Klassenkopf beginnt mit dem Schlüsselwort class.
- Dem Klassennamen folgt eine beliebige Bezeichnung. Die Bezeichnung sollte den realen Gegenstand abbilden.
- Dem Klassennamen folgen runde Klammern. In den runden Klammern werden alle Basisklassen der Klasse aufgelistet. Die verschiedenen Elternklassen werden durch ein Komma getrennt.
- Dem Klassennamen folgt der Doppelpunkt.

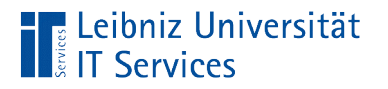

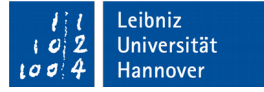

#### … erbt von ...

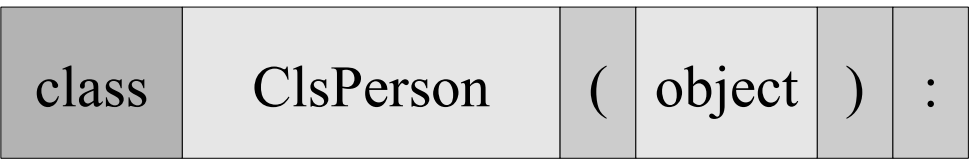

- Seit Python 3.x wird "new-style-class" verwendet.
- Jede Klasse in Python erbt Attribute und Methoden von irgendeiner anderen Klasse.
- Basisklassen, die von keiner benutzerdefinierten Klasse erben, erben von der Klasse object. Diese Klasse ist in Python definiert.

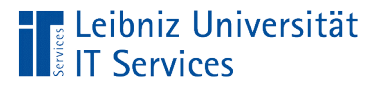

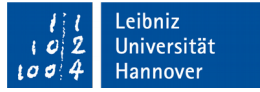

### Subklasse

- Unterklasse, Kindklasse.
- Eltern-Kind-Beziehung.
- Abgeleitete Klasse von ein oder mehreren Basisklassen.
- Erweiterung oder Spezialisierung der Basisklasse.

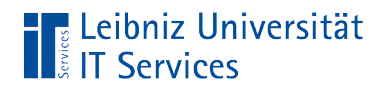

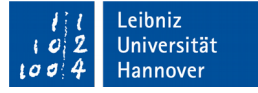

#### Subklassen

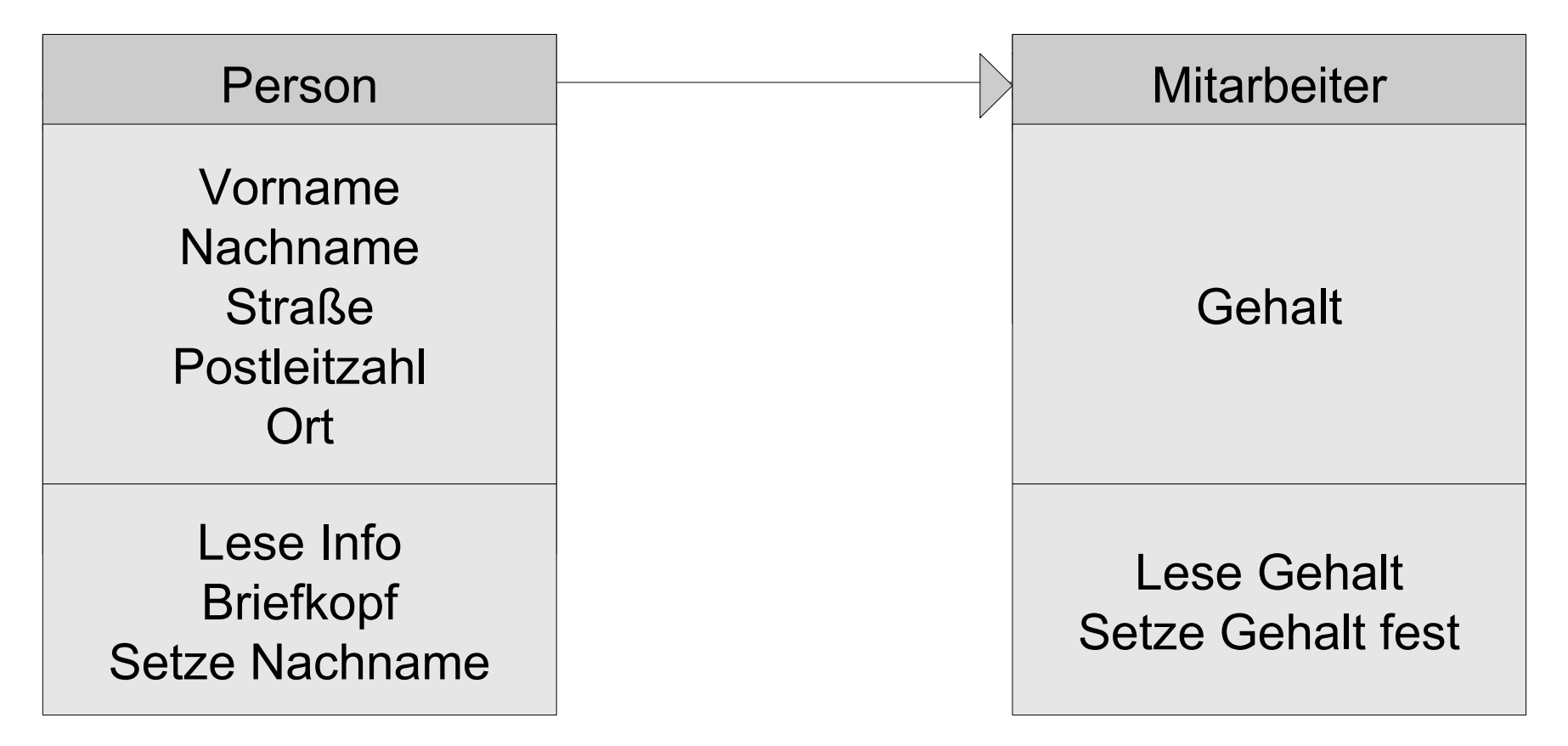

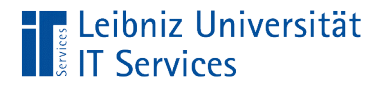

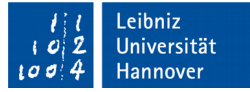

### Abbildung als hierarchisches Modell

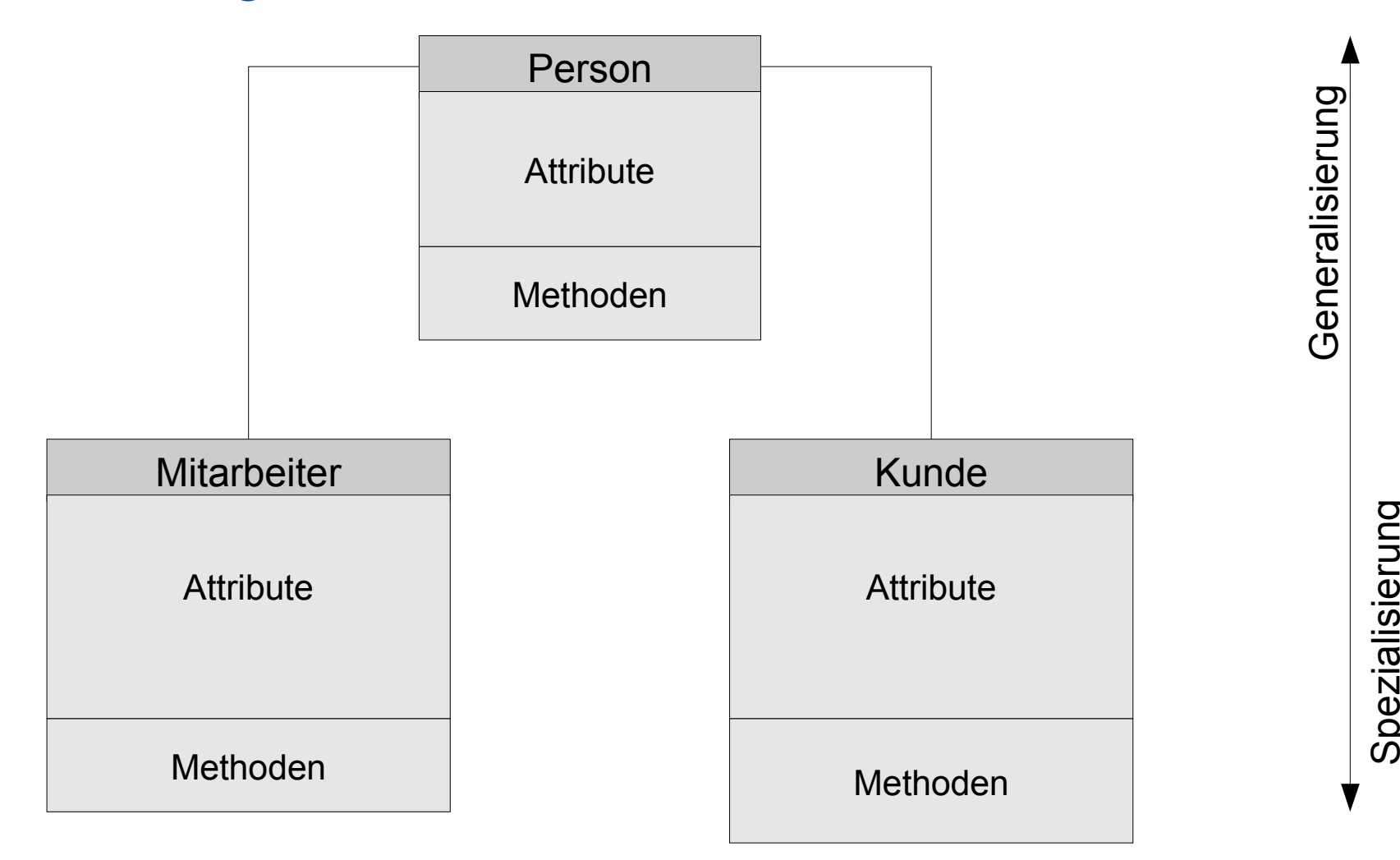

 $\mathbf{\Omega}$ e

zialisie ru

 $\mathsf{\Xi}$ g

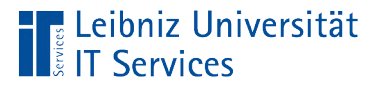

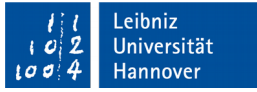

### Generalisierung

- Von den Blättern zur Wurzel.
- Um so höher man in der Hierarchie geht, um so allgemeiner werden die Attribute und Methoden der Klasse.
- Klassen werden zu "Oberbegriffen" zusammengefasst, die die einzelnen Klassen generell beschreiben.

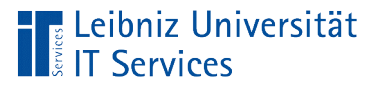

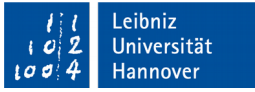

## Spezialisierung

- Von der Wurzel zu den Blättern.
- Um so tiefer man in der Hierarchie geht, um so spezieller werden die Attribute der Klasse.
- Die Klassen beschreiben Spezialfälle eines Oberbegriffs.
- Objekte einer Gruppe werden detailliert beschrieben.

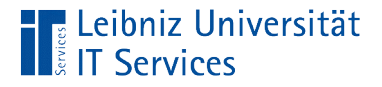

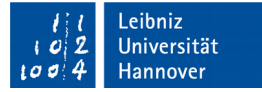

### Subklasse in Python

import basisklasse

```
class ClsMitarbeiter(basisklasse.ClsPerson):
    def init (self, nachname, anrede, vorname = "", gehalt = 1200):
         super(). init (nachname, anrede, vorname)
         self.gehalt = gehalt
```
 def getGehalt(self): return self.gehalt

```
 def setGehalt(self, gehalt):
     self.gehalt = gehalt
```
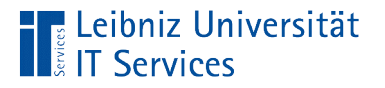

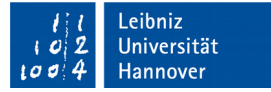

### Einbindung eines Moduls

import basisklasse

- Mit Hilfe des Schlüsselwortes import wird eine Codedatei in eine andere eingebunden.
- Dem Schlüsselwort import folgt der Dateiname eines Moduls. Der Interpreter von Python sucht diesen Dateinamen zuerst in dem momentan aktuellen Verzeichnis der Subklasse.
- Die gewünschte Basisklasse ist in dem angegebenen Modul definiert.

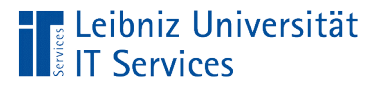

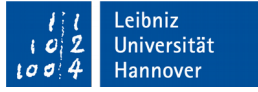

### Klassenkopf der Subklasse

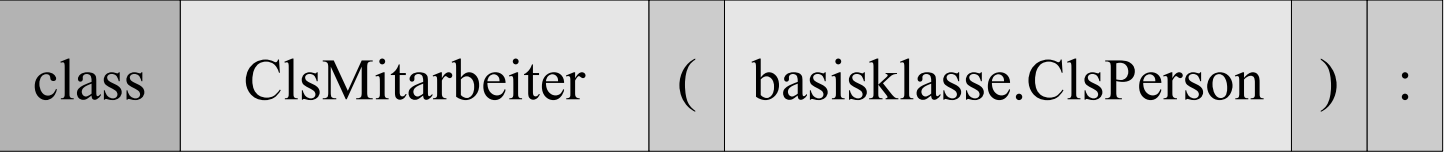

- Der Klassenkopf beginnt mit dem Schlüsselwort class.
- Dem Klassennamen folgt eine beliebige Bezeichnung. Die Bezeichnung sollte den realen Gegenstand abbilden.
- Dem Klassennamen folgen runde Klammern. In den runden Klammern werden alle Basisklassen der Subklasse aufgelistet
- Dem Klassennamen folgt der Doppelpunkt.

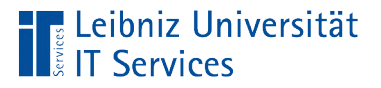

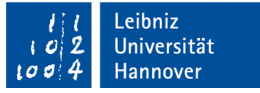

### Nutzung von qualifizierten Namen

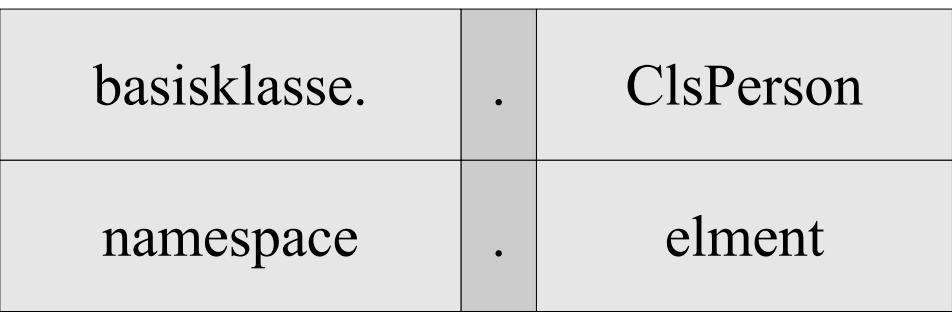

- Falls das Modul vollständig eingebunden wurde, wird die Basisklasse mit Hilfe eines qualifizierten Namens angegeben.
- **Links vom Punktoperator wird das Modul angegeben, in dem** die gewünschte Basisklasse definiert ist.
- Rechts vom Punktoperator steht der Name der Basisklasse. Von dieser Klasse erbt die Subklasse.

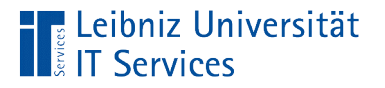

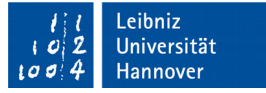

### Erzeugung der Subklasse

mitarbeiter = ClsMitarbeiter(nachname="nachname", anrede = "Frau", gehalt= $2300$ )

- Der Instanz mitarbeiter verweist auf ein Objekt vom Typ ClsMitarbeiter.
- Der Name der Klasse folgt eine Argumentliste in runden Klammern.

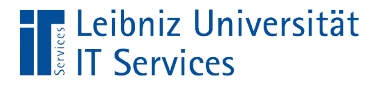

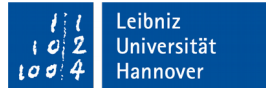

### Argumentliste

mitarbeiter = ClsMitarbeiter(nachname="nachname", anrede = "Frau", gehalt= $2300$ )

- Die Argumentliste kann leer sein. Die Instanz wird mit den Standardwerten initialisiert.
- Die Argumentliste hat x Elemente. In diesem Beispiel werden Schlüssel-Wert-Paare zur Initialisierung genutzt. Die Schlüssel sind in der Initialisierungsmethode der Klasse ClsMitarbeiter definiert.

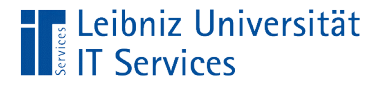

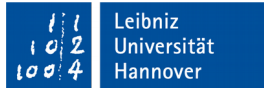

### Initialisierungsmethode der Subklasse

def init (self, nachname, anrede, vorname  $= "$ ", Gehalt =  $1200$ :

super(). init (nachname, anrede, vorname)  $self.gethalt = gehalt$ 

- Die Initialisierungsmethode existiert nur einmal pro Klasse.
- Die Subklasse überschreibt die Initialisierungsmethode der Basisklasse.

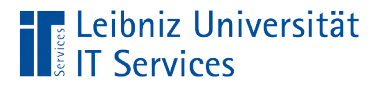

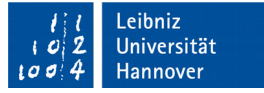

### Kopf der Initialisierungsmethode

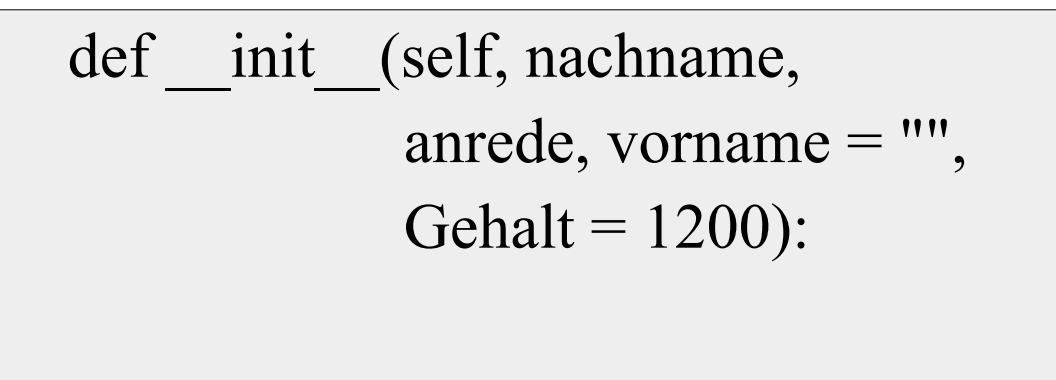

pass

- Jede Methode einer Klasse beginnt mit dem Schlüsselwort def.
- Die Initialisierungsmethode hat immer den Bezeichner init.
- Definition einer Parameterliste in den runden Klammern.
- Der Methodenkopf endet mit dem Doppelpunkt.

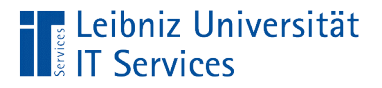

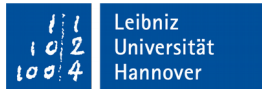

### Methodenrumpf der Initialisierungsmethode

def init (self, nachname, anrede, vorname = "", Gehalt =  $1200$ : super(). init (nachname, anrede, vorname)  $self.gethalt = gehalt$ 

- Im Methodenrumpf wird zuerst die Basisklasse initialisiert.
- Anschließend werden alle Objektattribute der Subklasse definiert.

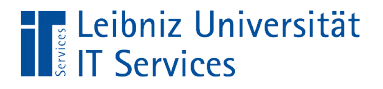

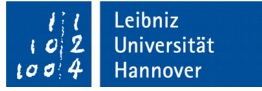

### Aufruf des Basisklassen-Initialisierer

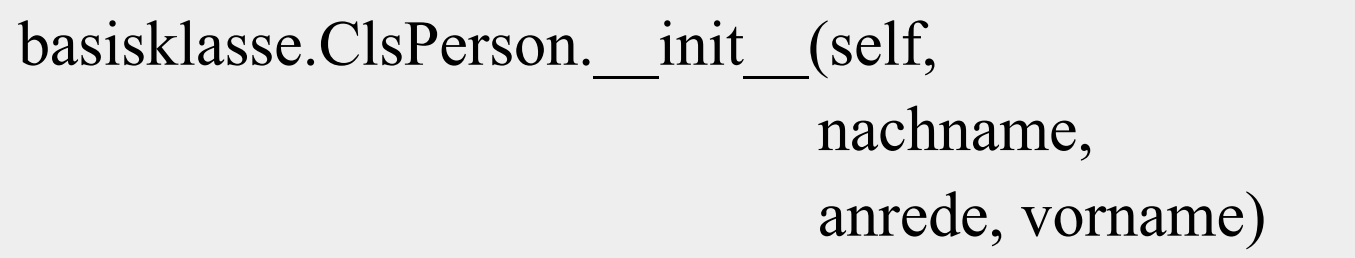

- In Python 2.x: Durch Angabe eines qualifizierten Namens wird die Basisklasse definiert.
- Der Punktoperator verbindet den Bezeichner der Basisklasse mit der darin definierten Initialisierungsmethode init
- Dem Namen der Methode folgt die Argumentliste in runden Klammern in Abhängigkeit der Definition der Initialisierungsmethode.

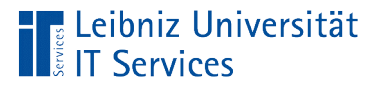

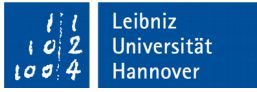

### Parameter self

- Der erste Parameter beim Aufruf eines Basisklassen-Initialisierers muss immer self sein.
- Der Platzhalter self verweist auf eine Instanz von der Klasse.
- Der Name self ist eine Konvention. Es kann aber jeder beliebige Name genutzt werden.

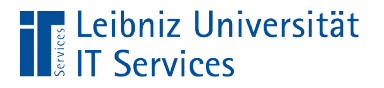

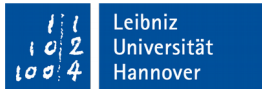

### … kann ab Python 3.x ersetzt werden durch...

super(). init (nachname, anrede, vorname)

- Die Funktion super() liefert ein Verweis auf die Basisklasse.
- Die Parameterliste der Funktion ist leer.
- Passend zu der Basisklasse der Subklasse wird die Initialisierungsmethode init aufgerufen.

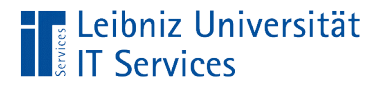

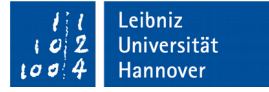

### Kompatible Variante zu Python 2.x

super(ClsMitarbeiter, self). init (nachname, anrede, vorname)

- Die Funktion super() liefert ein Verweis auf die Basisklasse der Subklasse.
- In der Parameterliste wird der Funktion als erstes Argument der Name der zu initialisierenden Subklasse übergeben. Zu dieser Subklasse wird die passende Basisklasse gesucht.
- **Als zweites Argument wird der Funktion eine Instanz** übergeben. In diesem Beispiel wird die Instanz durch den Platzhalter self festgelegt.

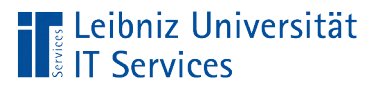

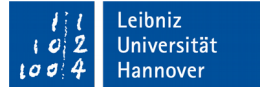

### Aufruf von Objektmethoden

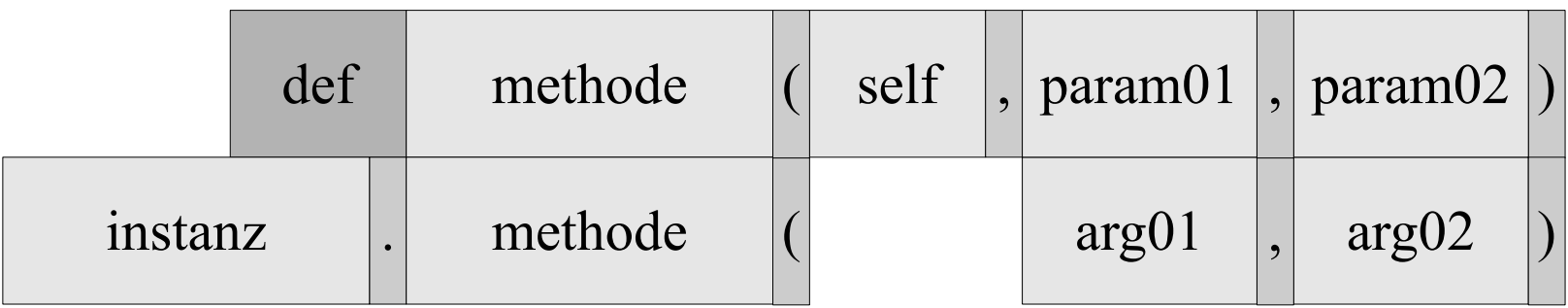

- Mit Hilfe des Namens wird eine Methode aufgerufen.
- Eine Objektmethode wird immer über die Instanz aufgerufen.
- Der Aufruf der Methode entspricht der definierten Signatur.
- Falls die Methode nicht in der Subklasse vorhanden ist, wird die passende Methode in der Basisklasse gesucht.

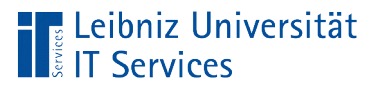

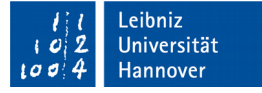

#### … über eine Instanz

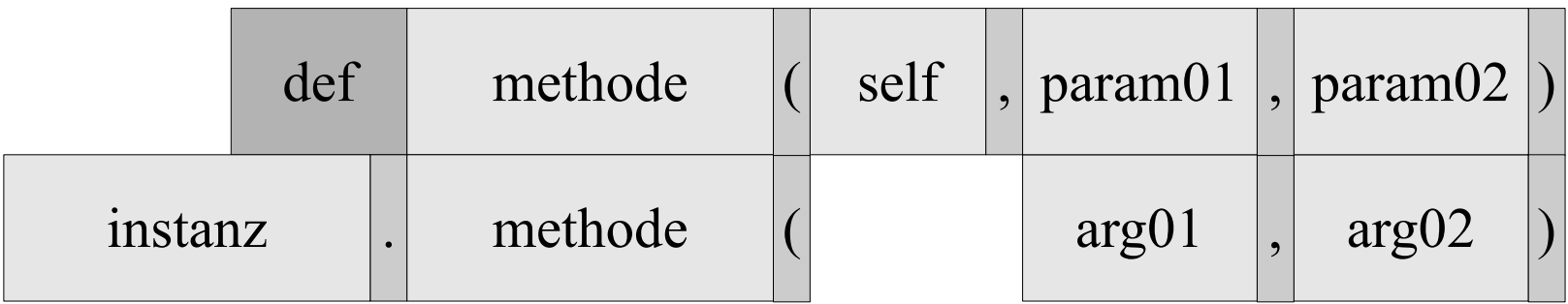

- Die Instanz muss vor Aufruf einer Methode deklariert werden.
- Der Punkt-Operator verbindet eine Instanz mit einer Methode.
- Eine Instanz basiert auf einer Klasse. In dieser Klasse ist die Methode definiert. Andernfalls wird der Laufzeitfehler *AttributeError: ... object has no attribute ...* angezeigt.

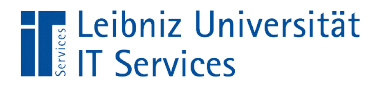

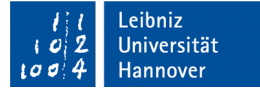

#### Parameterliste beim Aufruf

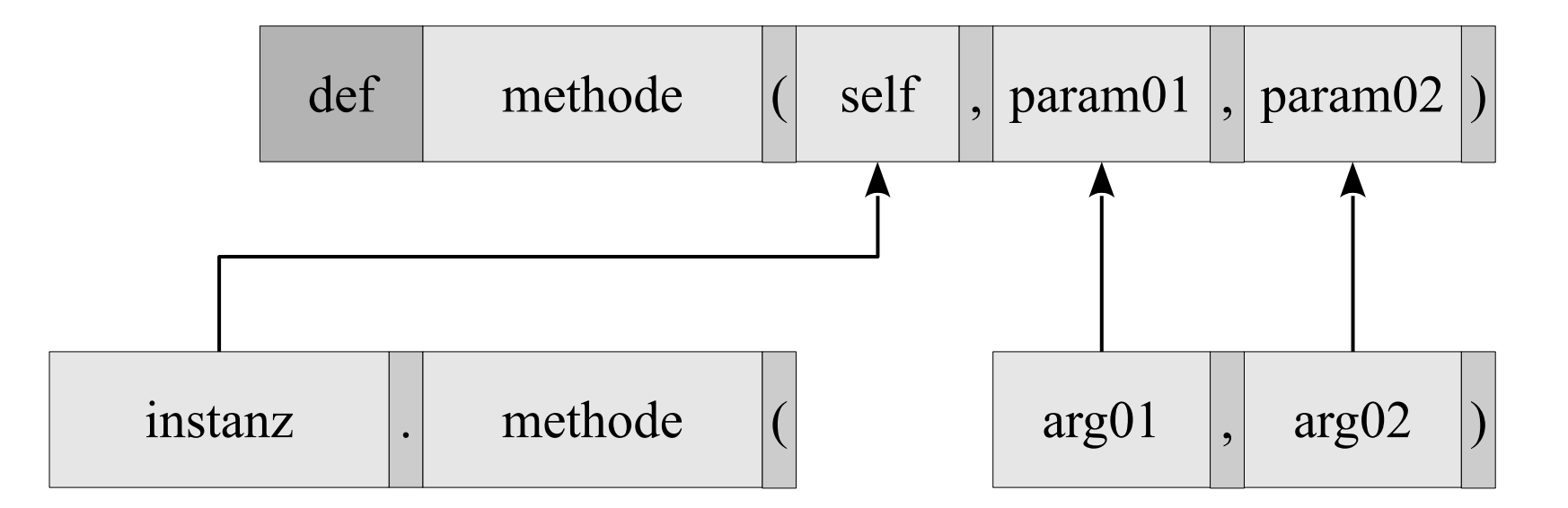

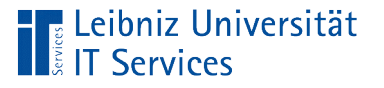

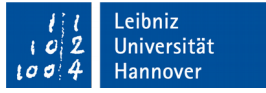

### Überschreiben von Methoden

- In der Basisklasse definierte Methoden können von Methoden in der Subklasse überschrieben werden.
- Methoden der Basisklasse werden entsprechend der gewünschten Funktionalität in der Subklasse angepasst.
- **Häufig wird die Methode** init der Basisklasse überschrieben.

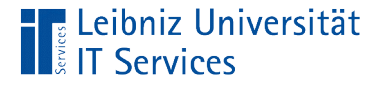

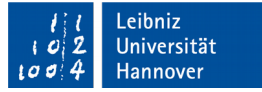

#### Die Methode aus der Basisklasse

```
class ClsPerson:
      def getPersonInfo(self):
        personName = self.nachname
        if self.vorname != "":
```

```
 personName = self.vorname + " " + self.nachname
```
return personName

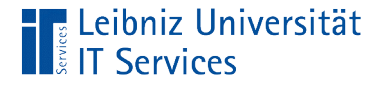

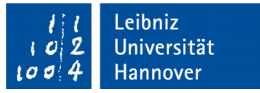

#### … wird in der Subklasse überschreiben

```
 def getPersonInfo(self):
     personName = self.nachname
    ausgabe = ""
    if self.vorname != "":
          personName = self.vorname + " " + self.nachname
     if self.abteilung != "":
           ausgabe = "beschäftigt in der Abteilung " + self.abteilung
    ausgabe = personName + '\n' + ausgabe
     return ausgabe
```
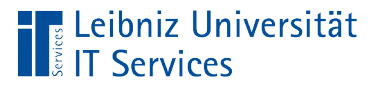

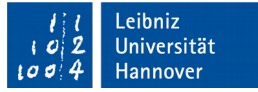

### Regeln

- Beide Methoden haben den gleichen Namen.
- Die Parameterliste der Methode in der Subklasse hat mindestens so viele Parameter wie die zu überschreibende Methode. Die Parameterliste in der Subklasse kann aber mehr Parameter haben.

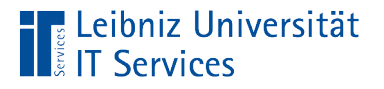

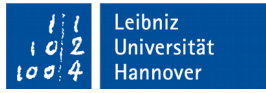

### Aufruf von Methoden aus der Basisklasse

personName = super().getPersonInfo()

- Die Funktion super() liefert ein Verweis auf die Basisklasse.
- Die Methode, rechts vom Punktoperator, ist in der Basisklasse definiert.
- In diesem Beispiel ist in der angegebenen Basisklasse eine Methode getPersonInfo() definiert. Die Parameterliste dieser Methode ist leer. Der Rückgabewert der Methode wird in einer Variablen gespeichert.

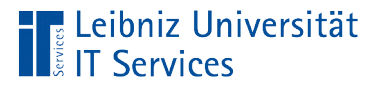

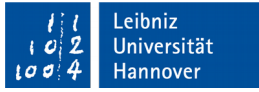

### Abstrakte Klassen

- Vorlage für für Subklassen.
- Basisklasse, von der keine Instanz erzeugt werden kann.
- Beschreibung eines Oberbegriffes. Ein Mitarbeiter oder Kunde ist auch immer eine Person.
- **Implementierung der Generalisierung von Klassen.**

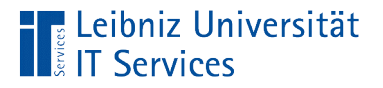

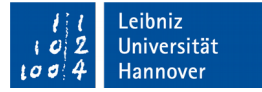

### … in Python

import abc

```
class ClsPerson(metaclass = abc.ABCMeta):
    def init (self, nachname, anrede, vorname = ""):
        self.anrede = anrede
        self.vorname = vorname
        self.nachname = nachname
```

```
 @abc.abstractmethod
 def getPersonInfo(self):
   pass
```

```
 @abc.abstractmethod
 def getBriefkopf(self):
   pass
```
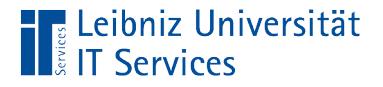

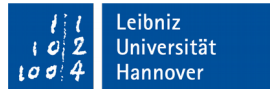

### Import des Moduls "Abstract Base Class"

import abc

- Standardmäßig sind keine abstrakten Klassen in Python vorhanden,
- In dem Modul abc ist eine Vorlage für eine abstrakte Klasse definiert.

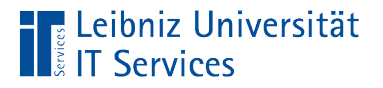

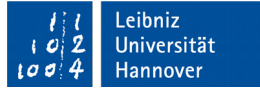

### Kopf einer abstrakten Klasse

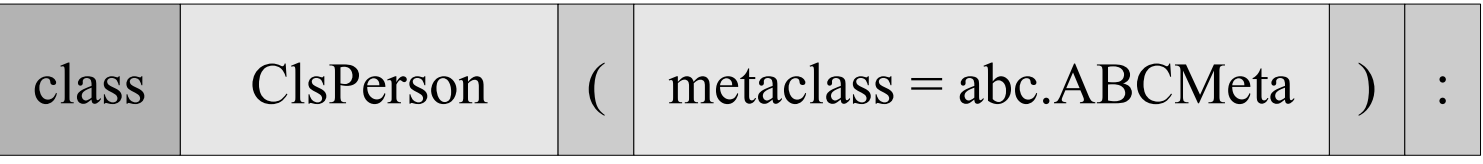

■ In Python kann eine abstrakte Klasse von der Metaklasse abc.ABCMeta erben.

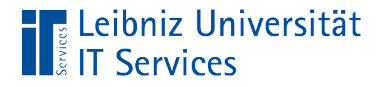

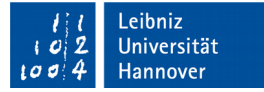

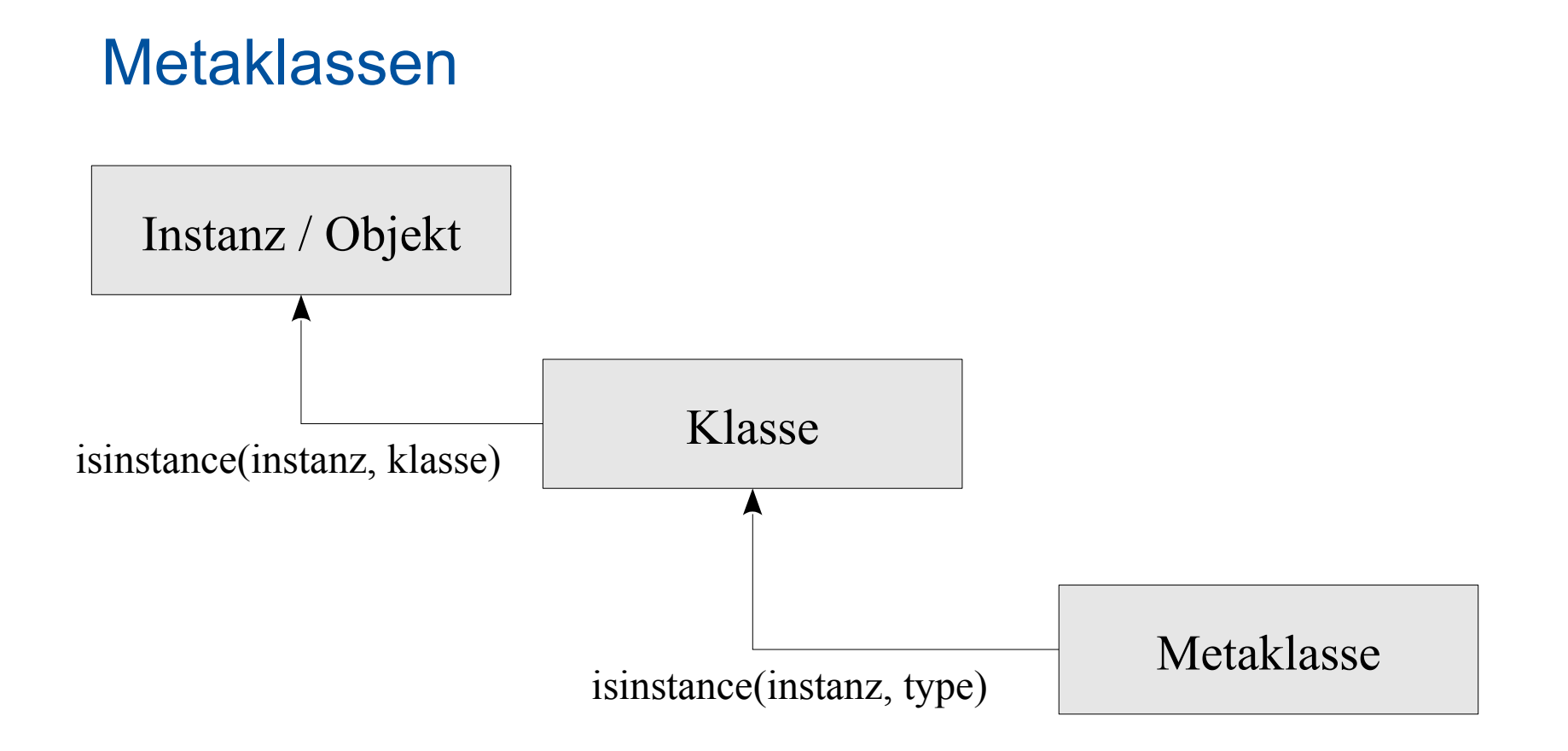

Klassen von Klassen.

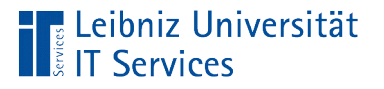

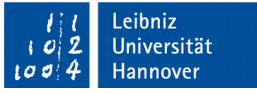

### Abstrakte Methoden

- Jede abstrakte Klasse enthält mindestens eine abstrakte Methode.
- Abstrakte Methoden haben einen undefinierten Methodenrumpf. Die Subklasse muss diese Methode implementieren.

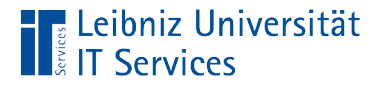

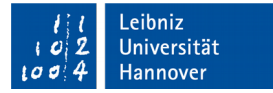

# Abstrakte Methode

@abc.abstractmethod def getPersonInfo(self):

pass

- **In der Zeile vor dem Methodenkopf wird die Anweisung** @abc.abstractmethod eingefügt.
- Nur der Methodenkopf wird definiert.
- Der Methodenrumpf enthält eine leere Anweisung (pass).